# **L'introduction d'un mémoire**

Comment la réussir ?

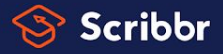

### **L'introduction d'un mémoire**

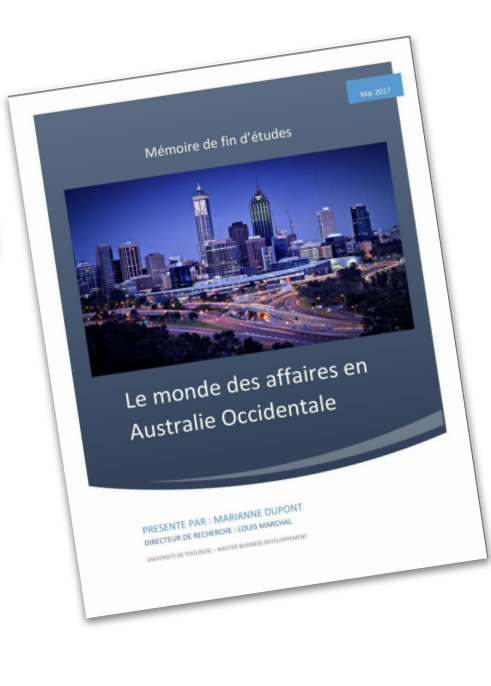

Elle doit présenter le sujet, le contexte du mémoire et susciter l'intérêt du lecteur en moins de deux pages.

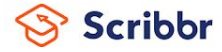

# **Le but de l'introduction**

Pourquoi est-elle primordiale ?

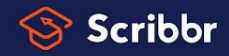

### **Le but de l'introduction**

- ✓ Introduire le sujet du mémoire.
- ✓ Exposer la problématique.
- ✓ Susciter la curiosité du lecteur.
- ✓ Annoncer le plan de développement du mémoire.
- ✓ Prouver la pertinence du sujet.

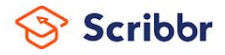

# **Les différentes parties**

Description du contenu de l'introduction d'un mémoire

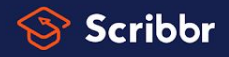

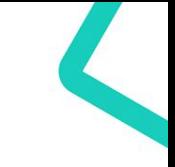

### **Les parties de l'introduction**

- 1. L'accroche
- 2. La présentation du [sujet](https://www.scribbr.fr/memoire/choisir-un-sujet-de-memoire/)
- 3. Les motivations personnelles
- 4. Le cadre théorique de la recherche (facultatif)
- 5. La [problématique](https://www.scribbr.fr/memoire/problematique-de-memoire/)
- 6. La démarche et la méthodologie de recherche
- 7. L'objectif d'étude
- 8. L'annonce du plan

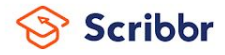

## **1. Accroche**

Une citation, un événement d'actualité, une observation, une donnée statistique...

### **Exemple d'accroche (statistique)**

Le taux de chômage en France a atteint des records avant une légère baisse courant 2016, s'établissant à 3,73 millions de personnes sans aucune activité inscrites à Pôle emploi en avril 2017. Pendant le quinquennat de François Hollande, on a vu affluer 549 200 chômeurs supplémentaires alors que la promesse électorale était "d'inverser la courbe". Emmanuel Macron vise une réduction de 7 % d'ici 2022.

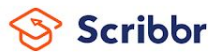

## **2. Présentation du sujet**

✓ Présenter le sujet de façon claire et précise.

### **Exemple d'une présentation de sujet**

L'Allemagne a instauré de nouvelles pratiques, afin de réduire le taux de chômage et d'augmenter le taux de croissance. Il est ainsi pertinent de s'intéresser aux pratiques de réduction du chômage en Allemagne et en France dans une étude comparative.

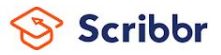

### **3. Motivations**

Expliquer les motivations qui ont amené à choisir ce thème de mémoire.

### **Exemple de motivation**

La relation entre le taux de chômage et la croissance est un thème traité en master à Sciences Po Toulouse. L'intervention de M. Dupont en mai 2017 lors d'une conférence sur le chômage et la croissance en Allemagne, a soulevé des questionnements qui m'ont interpellé et ont piqué mon intérêt face à la conjoncture actuelle en France sur ces thèmes.

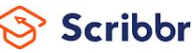

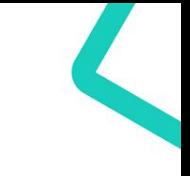

## **4. Cadre théorique de la recherche**

Déterminer :

- les théories ;
- les concepts-clés ;
- ✓ les idées préexistantes.

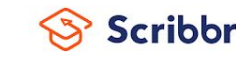

### **5. Problématique**

✓ Proposer une problématique qui va guider l'ensemble des recherches du mémoire.

**Exemple de problématique**

Dans ce mémoire, nous nous interrogerons sur les nouvelles stratégies de lutte contre le chômage en France sous le quinquennat d'Emmanuel Macron par rapport aux apprentissages du modèle allemand.

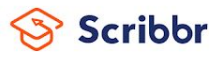

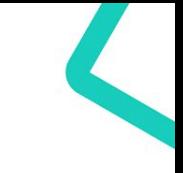

### **6. Démarche et méthodologie de recherche**

✓ Indiquer la stratégie de collecte des données choisie.

**Exemple**

Afin de traiter le sujet et de répondre aux questionnements émis, un plan de recherche a été établi. Tout d'abord, trois questionnaires ont été postés en ligne à intervalles réguliers sur quatre mois. Nous avons également mené des entretiens semi-directifs avec des économistes français et allemands. La recherche empirique a enfin été complétée par de nombreuses lectures sur le sujet.

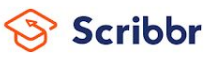

### **7. Objectif de l'étude**

✓ Décrire l'objectif de l'étude du mémoire.

### **Exemple d'objectif**

Nous voudrions comprendre en quoi l'Allemagne traite la problématique du

chômage différemment de la France, si ces stratégies sont efficaces en termes de

croissance et chômage, et si ces pratiques sont applicables en France.

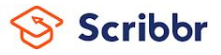

### **8. Annonce du plan**

✓ Présenter les parties de son développement.

### **Exemple d'annonce de plan**

Nous verrons dans un premier temps qu'il est nécessaire d'établir l'état actuel du chômage et de la croissance en France ainsi qu'en Allemagne, afin de mettre en exergue les différences de traitement de ce phénomène (chapitre I). Nous devrons également tenter d'analyser les stratégies allemandes qui fonctionnent dans la résolution du problème du chômage et de la croissance (chapitre II), avant de finalement déterminer si elles pourraient être implantées en France au regard des ressources et infrastructures actuellement en place (chapitre III).

## **Ressources recommandées**

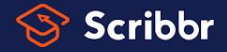

### **Les ressources de Scribbr**

- [Notre article sur l'introduction d'un mémoire](https://www.scribbr.fr/memoire/introduction/)
- [Notre article sur la rédaction d'un mémoire](https://www.scribbr.fr/category/memoire/)
- Notre service de [correction](https://www.scribbr.fr/relecture-correction/memoire-francais/?cp=.fr-Converting-keywords-FR&ag=correction-memoire&gclid=Cj0KCQjww_f2BRC-ARIsAP3zarF-0b66-m1MJkFA9GNr-X_0Y8XF-6UIBYdATl-AXSwfhe3YLRukQPEaAuiCEALw_wcB) et [relecture](https://www.scribbr.fr/relecture-correction/memoire-francais/?cp=.fr-Converting-keywords-FR&ag=correction-memoire&gclid=Cj0KCQjww_f2BRC-ARIsAP3zarF-0b66-m1MJkFA9GNr-X_0Y8XF-6UIBYdATl-AXSwfhe3YLRukQPEaAuiCEALw_wcB) pour le mémoire.

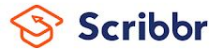

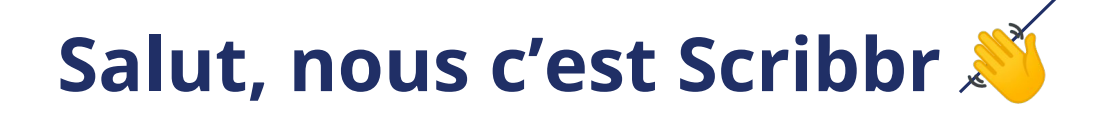

Nous sommes une équipe de 60 personnes à Amsterdam, et nous travaillons en partenariat avec plus de 500 correcteurs indépendants à travers le monde pour aider les étudiants à obtenir leur diplôme et à devenir de meilleurs écrivains universitaires.

Chaque jour, nous travaillons dur sur notre [service de relecture et correction,](https://www.scribbr.fr/relecture-correction/) [logiciel](https://www.scribbr.fr/logiciel-anti-plagiat/) [anti-plagiat,](https://www.scribbr.fr/logiciel-anti-plagiat/) [générateur de sources APA](https://www.scribbr.fr/generateur-apa/) et nos [ressources universitaires.](https://www.scribbr.fr/ressources/)

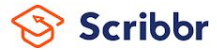

## **Comment utiliser cette présentation ?**

Cette présentation peut être librement utilisée pour éduquer les étudiants sur la rédaction du rapport de stage. Vous pouvez :

- Affichez cette présentation dans un environnement de classe
- Modifiez ou supprimez des diapositives
- Distribuez cette présentation sur papier ou dans des environnements d'étudiants privés (par exemple, Moodle, BlackBoard, Google Classroom, etc.)

Merci de rendre hommage à Scribbr pour la création de cette ressource.

Des questions ou des commentaires ? Ajoutez-les en dessous de l'article sur l'introduction de votre mémoire :<https://www.scribbr.fr/memoire/introduction/>

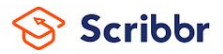